# **Logistik-Arbeitsplatz: Zielvorgang durch Wandeln des Ursprungsvorgang erzeugen**

In der Warenausgangskontrolle können beim Erstellen des Zielvorgangs auch die Funktionalitäten des Wandelns genutzt werden, anstatt lediglich den Beleg neu zu erstellen.

#### **Inhalt**

- [Welche Vorteile bietet die Einstellung "Zielvorgang durch Wandeln erzeugen"?](#page-0-0)
	- [Das Fortbestehen der bisherigen Protokolleinträge des Vorgangs ist gewährleistet](#page-0-1)
	- [Der Ursprungsbeleg unter Berücksichtigung der in der Warenausgangskontrolle erfassten Daten, wie Positionen, Mengen und](#page-0-2)  [Stücklisteninformationen, wird in den Zielvorgang gewandelt](#page-0-2)
- [Buchungsparameter "für das Wandeln in diesen Vorgang" werden abgearbeitet](#page-0-3) [Einstellungen in den Buchungsparametern](#page-0-4)

[Register: "Logistik-Arbeitsplatz" - Kennzeichen: "Zielvorgang durch Wandeln des Ursprungsvorgangs erzeugen"](#page-0-5)

<span id="page-0-2"></span><span id="page-0-1"></span><span id="page-0-0"></span>Welche Vorteile bietet die Einstellung "Zielvorgang durch Wandeln erzeugen"?

- **Das Fortbestehen der bisherigen Protokolleinträge des Vorgangs ist gewährleistet**
- **Der Ursprungsbeleg unter Berücksichtigung der in der Warenausgangskontrolle erfassten Daten, wie Positionen, Mengen und Stücklisteninformationen, wird in den Zielvorgang gewandelt**
- **Buchungsparameter "für das Wandeln in diesen Vorgang" werden abgearbeitet**

### <span id="page-0-3"></span>Beachten Sie:

Dies ist eine optionale Funktion, die für den Logistik-Arbeitsplatz konfiguriert werden kann. Falls die Option nicht explizit gesetzt wird, wird der Zielvorgang weiterhin durch Neuanlage (per Kopie) erzeugt, anstatt durch Wandeln [\(Einlesen der Logistik-Positionen](https://hilfe.microtech.de/pages/viewpage.action?pageId=220266521)).

## <span id="page-0-4"></span>Einstellungen in den Buchungsparametern

In diesem Ablauf wurde eine Zielvorgangsart "Warenausgang abgeschlossen" als Beispiel angelegt.

## <span id="page-0-5"></span>**Register: "Logistik-Arbeitsplatz" - Kennzeichen: "Zielvorgang durch Wandeln des Ursprungsvorgangs erzeugen"**

In der Gruppe "Bei Abschluss als Zielvorgang" ist das Kennzeichen: "**Zielvorgang durch Wandeln des Ursprungsvorgangs erzeugen**" zu aktivieren.

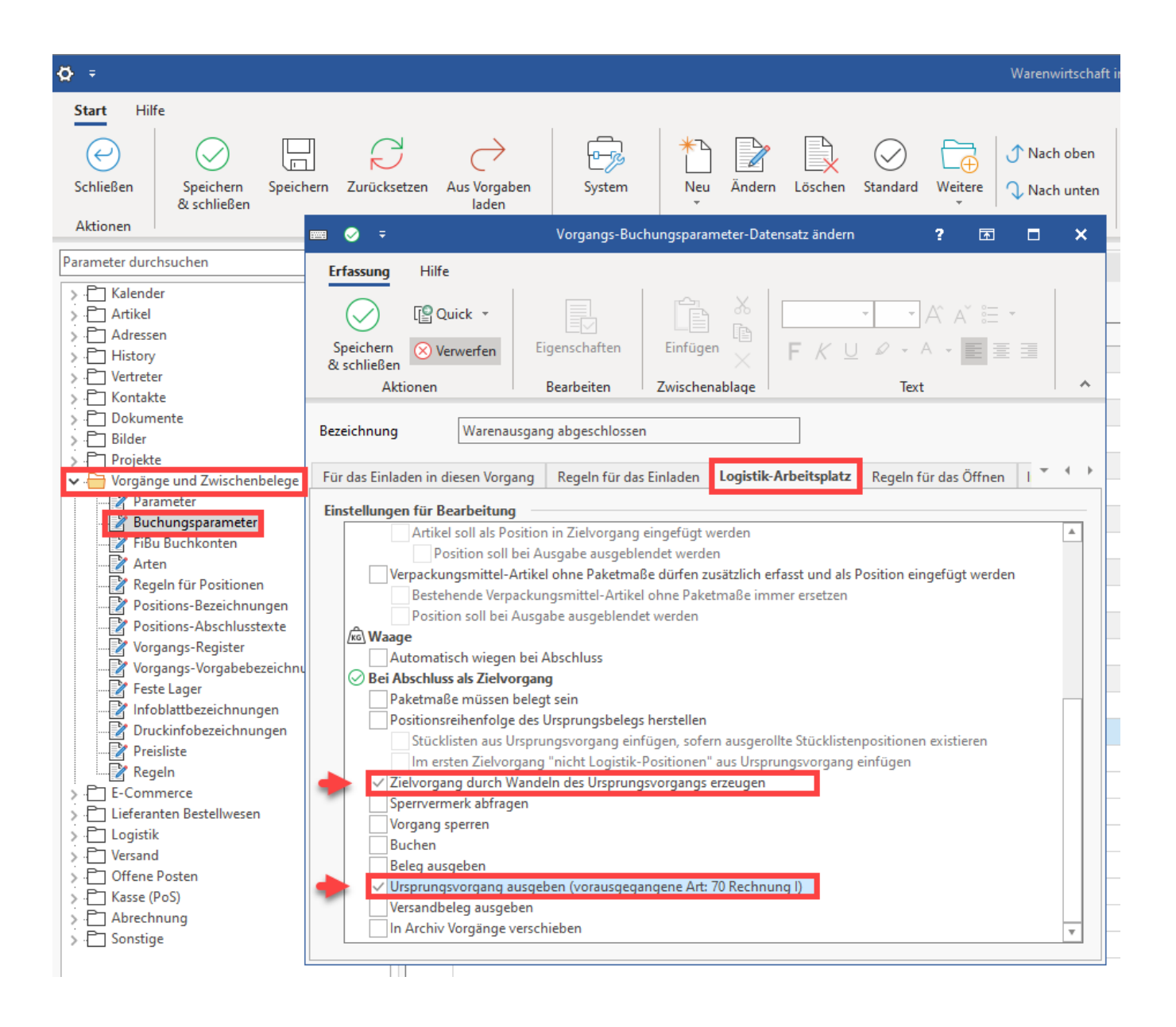

Durch das Setzen des Kennzeichens wird in diesem Beispiel die **"Rechnung"** in einen **"Warenausgang"** gewandelt**.** Die Rechnung ist über das Kennzeichen "**Ursprungsvorgang ausgeben**" als vorausgehende Vorgangsart eingestellt worden. Ein Klick auf die Einstellung in der Klammer öffnet ein Eingabefenster, in dem diese vorausgehende Art festgelegt werden kann.

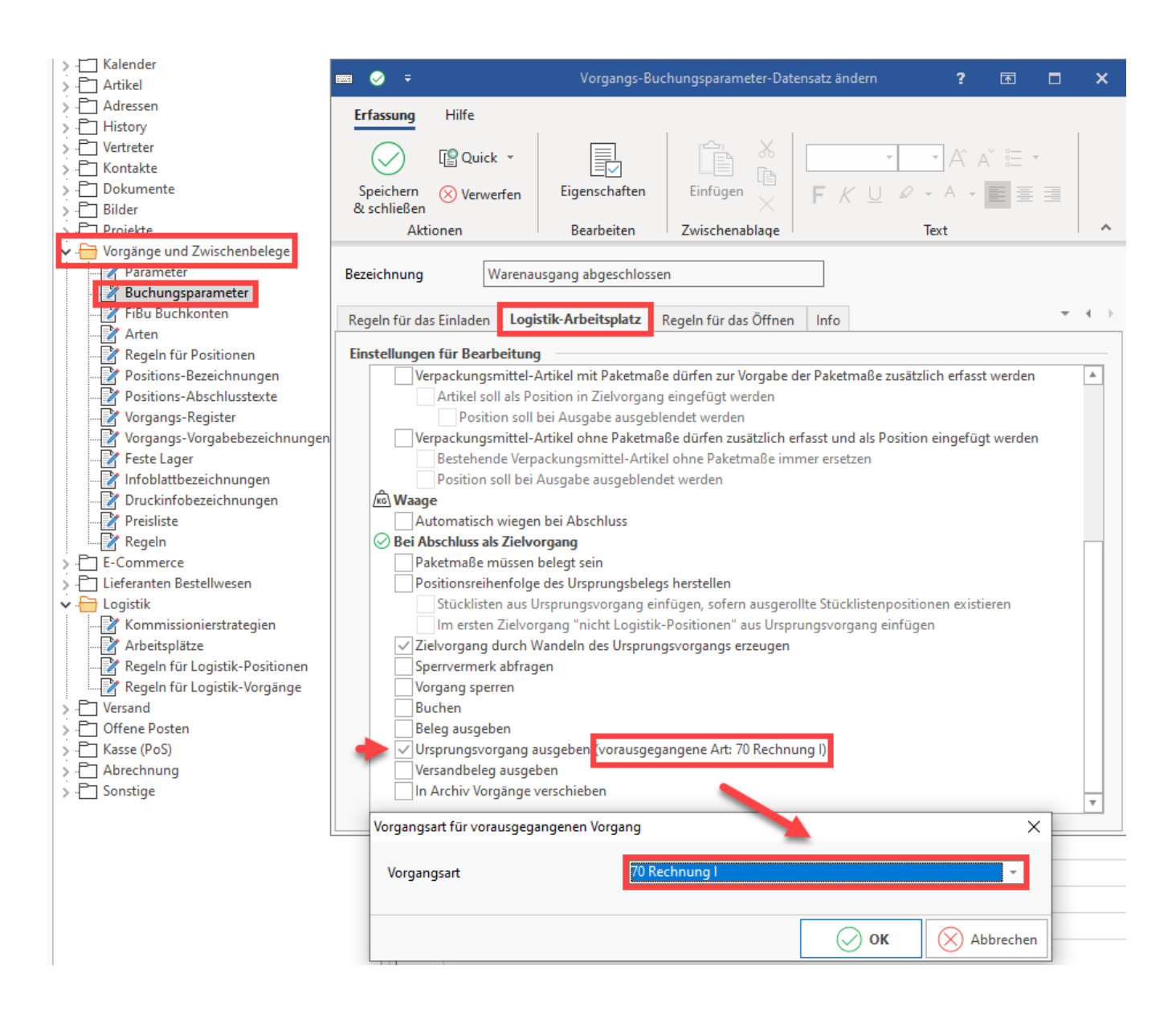

#### Beispiel:

Es existiert eine Pickliste: Am Arbeitsplatz wird die **Pickliste gepackt** und der **Ursprungsvorgang "Rechnung" ausgegeben** wird angestoßen**.** Auf dem Register "Archiv Vorgänge" findet sich nun ein abgeschlossener Vorgang der Art "**Warenausgang abgeschlossen**". Im Protokoll ist sichtbar, das diese Vorgangsart "Warenausgang abgeschlossen" ihren Ursprungsvorgang in der Rechnung hat. Im Register: "**Archiv Vorgänge**" ist über das Protokoll der gesamte Lebensweg des Vorgangs mitsamt den Wandeloptionen sichtbar. Dieses Protokoll lässt sich über die Detailansichten einblenden [\(Detail-Ansicht\)](https://hilfe.microtech.de/display/PROG/Detail-Ansicht).

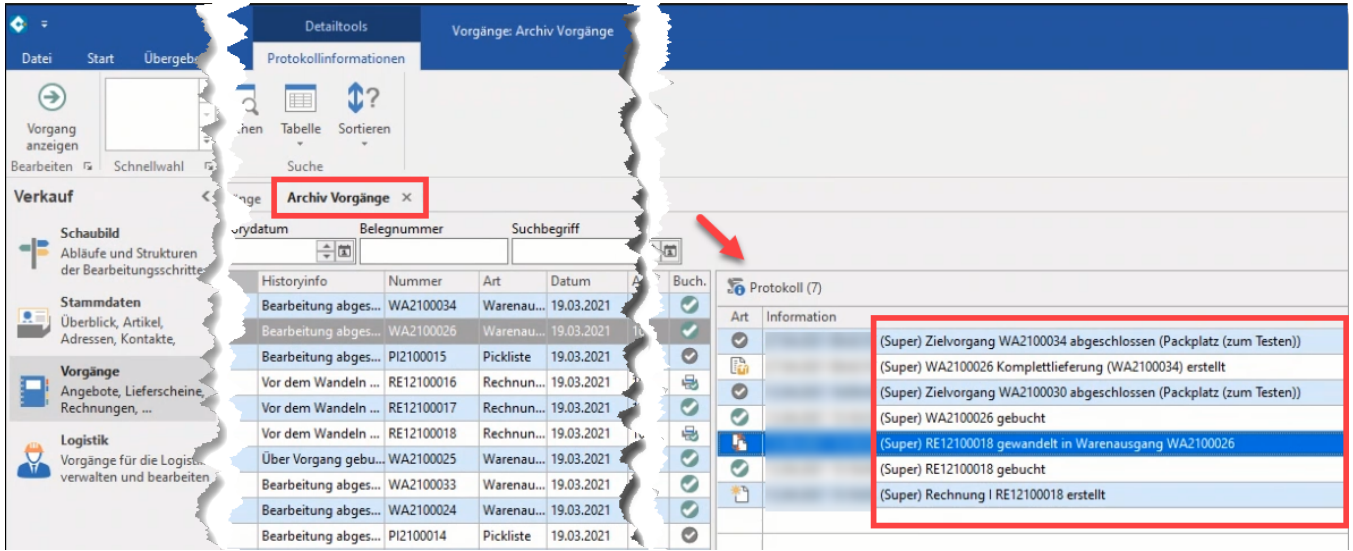

# **Info:**

Die Buchungsparameter **"Für das Wandeln in diesen Vorgang"** werden so abgearbeitet, wie diese konfiguriert wurden (PARAMETER - VORGÄNGE UND ZWISCHENBELEGE - BUCHUNGSPARAMETER).

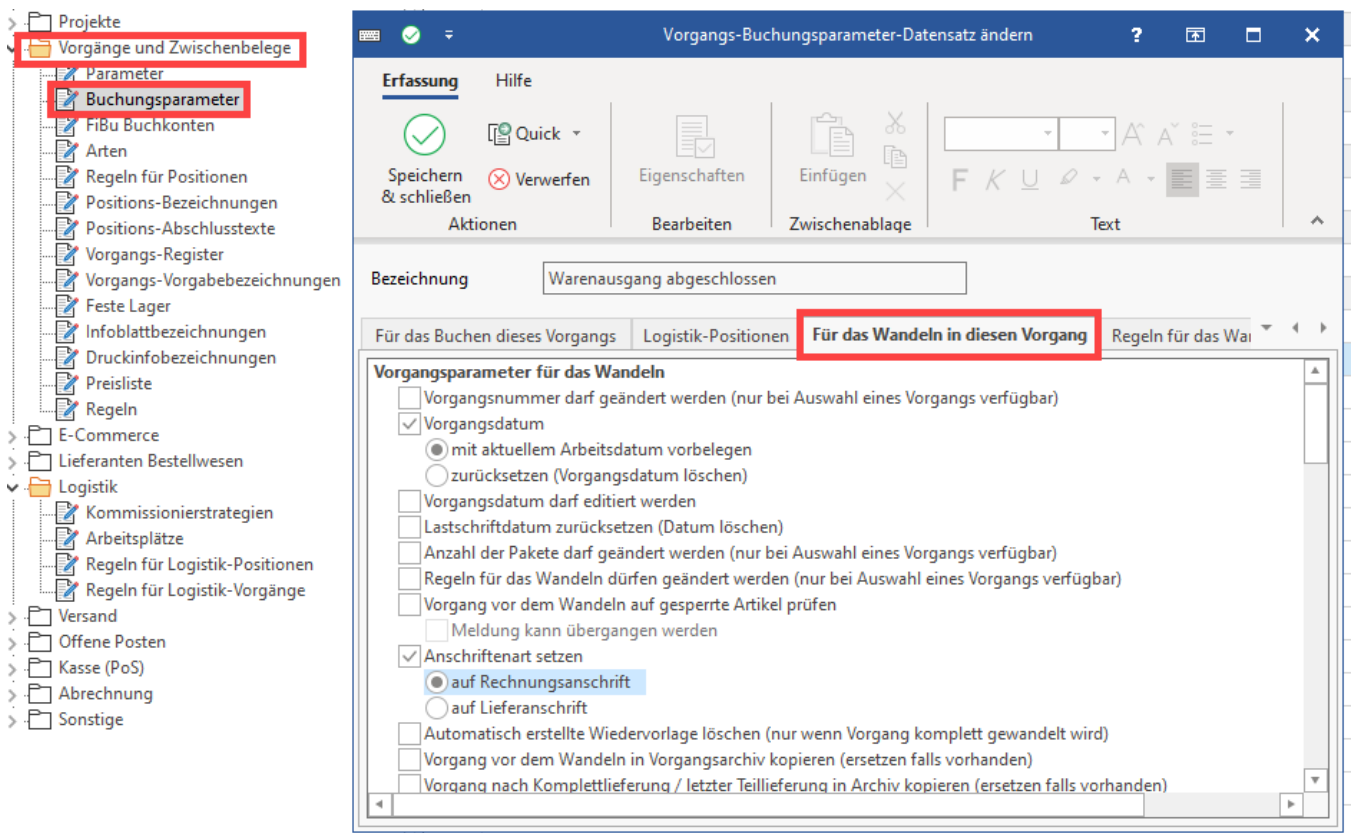